**ADELINA OCAÑA GÓMEZ MARIO ERNESTO PÉREZ RUIZ**

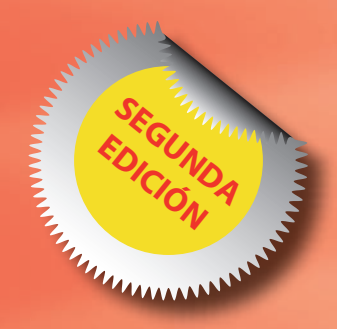

# MATEMÁTICAS BASICAS

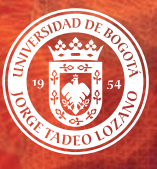

UNIVERSIDAD DE BOGOTÁ JORGE TADEO LOZANO

FACULTAD DE CIENCIAS NATURALES E INGENIERÍA DEPARTAMENTO DE CIENCIAS BÁSICAS

# **MATEMÁTICAS BÁSICAS**

.<br>ال

53

 $R^2$ 

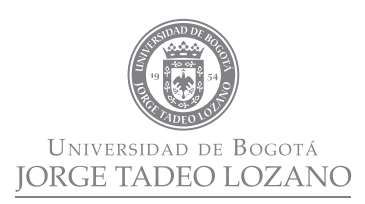

Facultad de Ciencias Naturales e Ingeniería • Departamento de Ciencias Básicas

Ocaña Gómez, Adelina

7

5

342

8

3

Matemáticas básicas / Adelina Ocaña Gómez, Mario Ernesto Pérez Ruiz. -- 2a. ed.

 $\frac{1}{2}$  Bogotá : Fundación Universidad de Bogotá Jorge Tadeo Lozano, 2010.

**262 p.; 22 cm.** 

ISBN: 978-958-725-056-5

1. MATEMÁTICAS. 2. NÚMEROS REALES. 3. ÁLGEBRA. I. Pérez Ruiz. Mario Ernesto. tit

 $CDD510'011°$ 

538 Fundación Universidad de Bogotá Jorge Tadeo Lozano Carrera 4 Nº 22-61 – PBX: 242 7030 – [www.utadeo.edu.co](http://www.utadeo.edu.co)

MATEMÁTICAS BÁSICAS Adelina Ocaña Gómez Mario Ernesto Pérez Ruiz

ISBN: 978-958-725-056-5 Segunda edición: 2011 © Fundación Universidad de Bogotá Jorge Tadeo Lozano

RECTOR: José Fernando Isaza Delgado VICERRECTOR ACADÉMICO: Diógenes Campos Romero DECANO DE LA FACULTAD DE CIENCIAS NATURALES E INGENIERÍA: Daniel Bogoya Maldonado DIRECTOR DEL DEPARTAMENTO DE CIENCIAS BÁSICAS: Favio Ernesto Cala Vitery DIRECTOR EDITORIAL (E): Jaime Melo Castiblanco REVISIÓN DE ESTILO: Julio Mateus DIAGRAMACIÓN: Felipe Duque Rueda AJUSTES SEGUNDA EDICIÓN: Denise Rodríguez Ríos PORTADA: Felipe Duque Rueda COORDINACIÓN ADMINISTRATIVA: Henry Colmenares Melgarejo

Prohibida la reproducción total o parcial por cualquier medio sin autorización escrita de la Universidad.

2

3

# **MATEMÁTICAS BÁSICAS**

**ADELINA OCAÑA GÓMEZ MARIO ERNESTO PÉREZ RUIZ**  .<br>ال

2

3

38

53 53

3

**1950** 

8

 $R^2$ 

# *Agradecimientos*

El Departamento de Ciencias Básicas de la Universidad Jorge Tadeo Lozano agradece la valiosa colaboración de los siguientes profesores quienes, al implementar el material del presente libro en los cursos de Matemáticas Básicas, hicieron importantes observaciones que ayudaron en su consolidación:

> Andrés Mauricio Romero Mora Nivia Esther Yela Caicedo Luis Alfonso Sánchez Bernal Delfina Ovalle Carranza Irina Reyes Julio David Gil Quintero Juan Jesús Cruz Mora

6

2

3

3

7

5

342

8

538

# **ÍNDICE GENERAL**

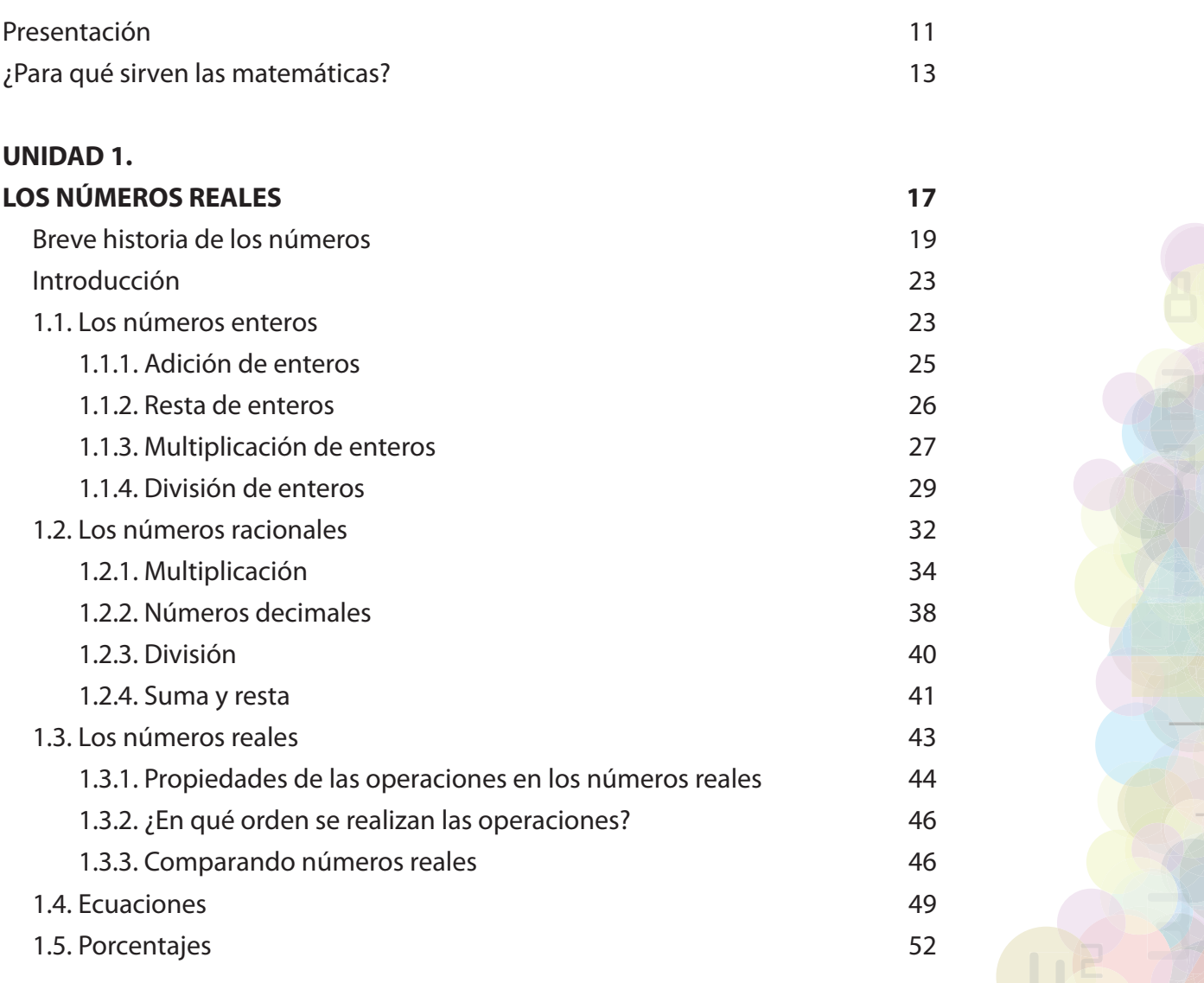

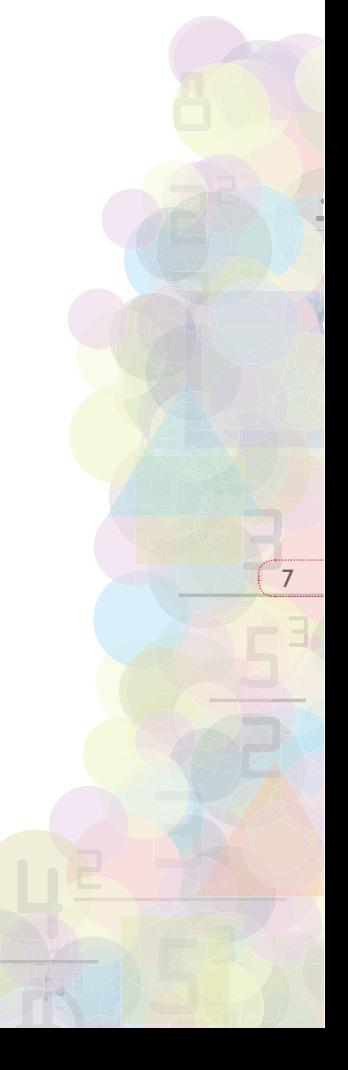

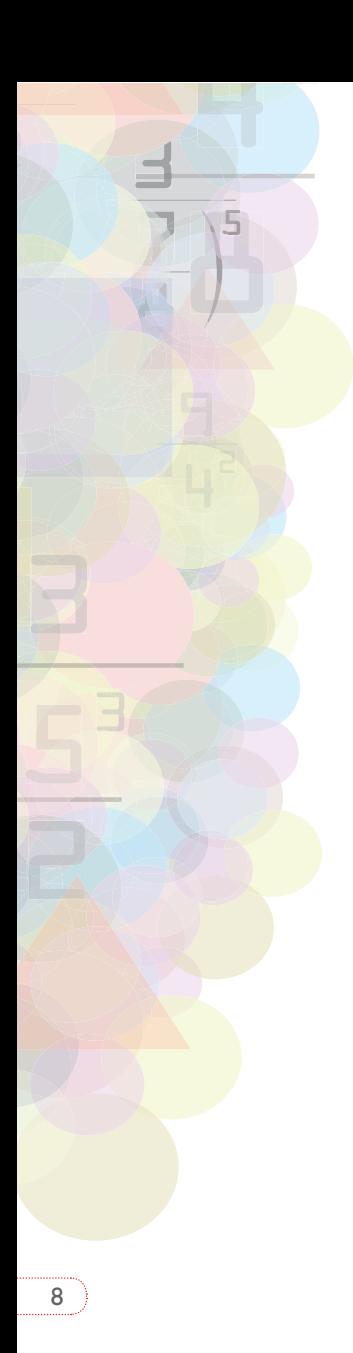

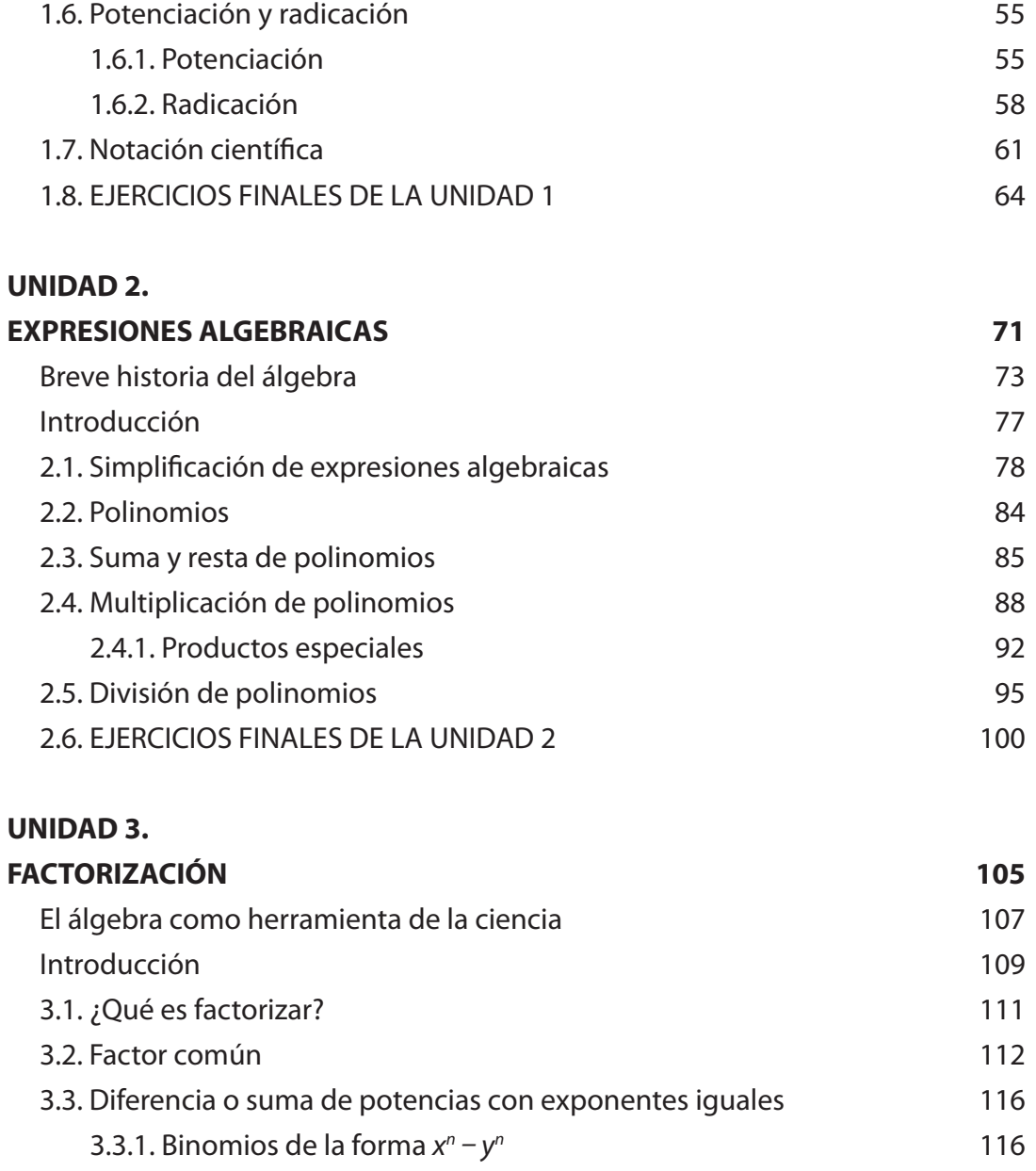

3.3.2. Binomios de la forma  $x^n + y^n$ 119

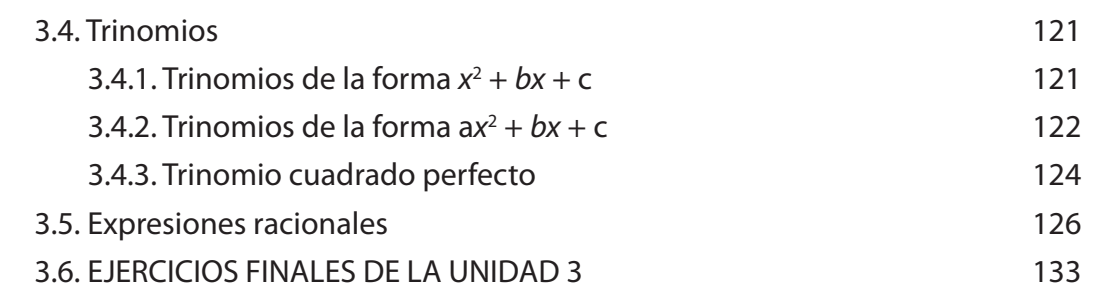

### **UNIDAD 4.**

.<br>ال

2

3

 $9$ 

3830

53 53

3

**1950** 

8

 $\mathcal{R}^2$ 

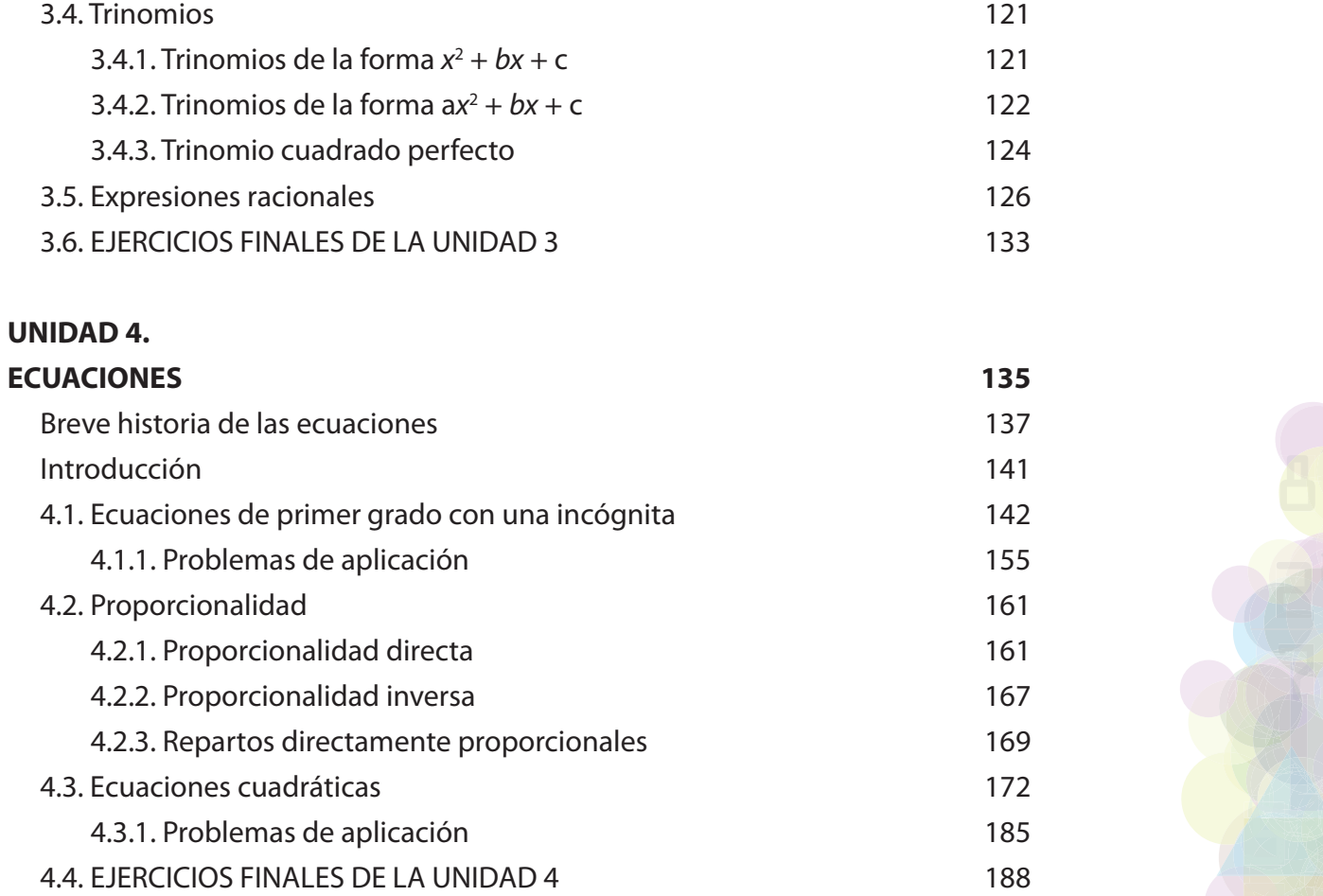

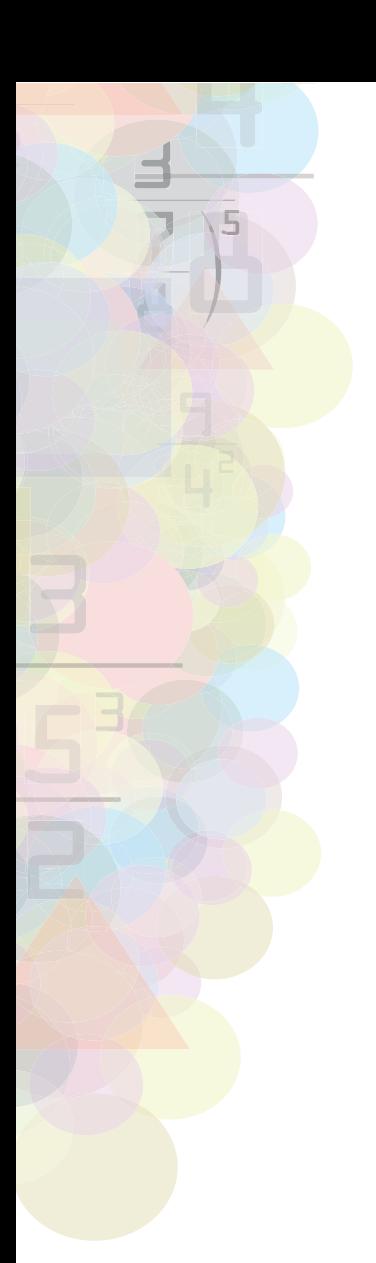

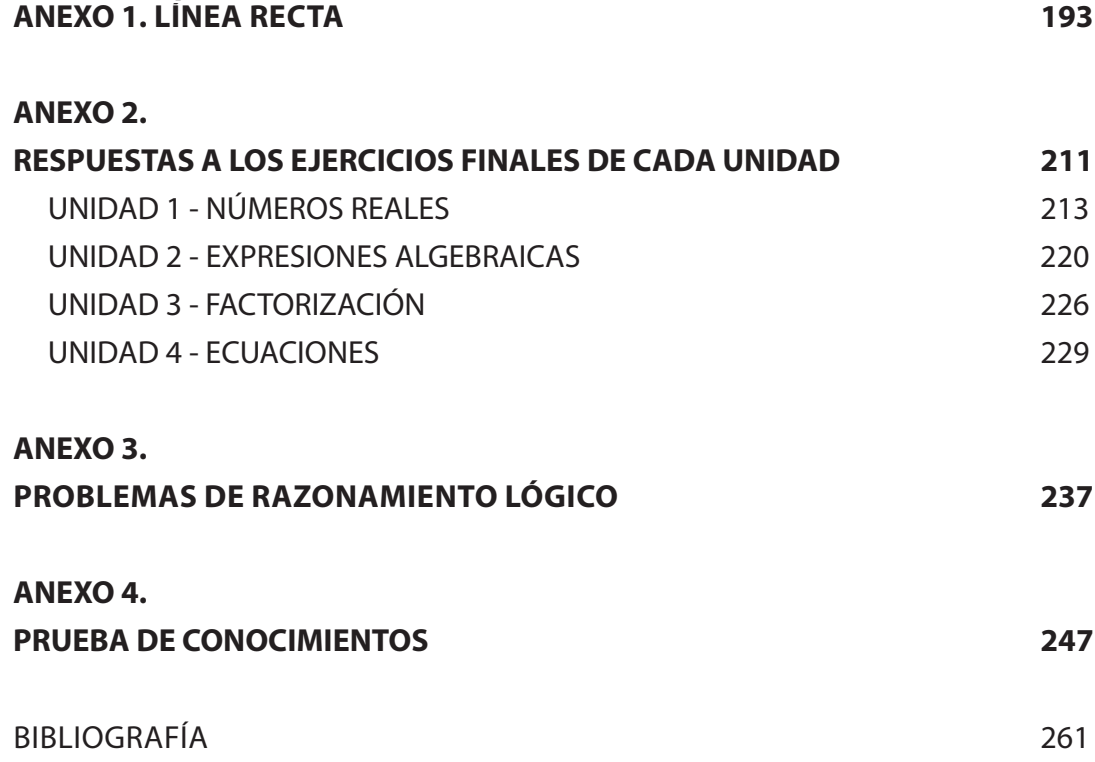

# **PRESENTACIÓN**

.<br>ال

2

3

 $\Box$ 

3830

53 53

3

**1950** 

8

 $\mathcal{R}^2$ 

26

Matemáticas Básicas tienen mejores resultados académicos en los cursos posteriores donde se suponen estos fundamentos. En apoyo de un curso como este se ha elaborado un material con presentación agradable; en lenguaje sencillo, claro; de lectura atractiva, para que al ser trabajado concienzudamente por ellos les ayude a alcanzar el propósito de nivelar los conocimientos básicos del álgebra.

Estudios estadísticos han mostrado que los estudiantes que toman un curso de<br>Matemáticas Básicas tienen mejores resultados académicos en los cursos posterio-<br>res donde se suponen estos fundamentos. En apoyo de un curso com El libro contiene cuatro unidades. La primera, sobre números reales; en ella se hace un recorrido por las operaciones básicas en dicho conjunto: suma, resta, multiplicación, división y potenciación. Un especial cuidado se ha tenido en las operaciones con los números enteros y con los racionales, ya que con éstas usualmente se presentan muchas dificultades. La segunda unidad gira en torno al manejo de las expresiones algebraicas, particularmente, las polinómicas. Las operaciones: suma, resta, multiplicación y división entre polinomios son abordadas indicando con detalle los procesos que se siguen para la realización de cada una de ellas. La tercera unidad avanza en el proceso de factorización, agrupándola en tres casos que cobijan los más utilizados y requeridos en cursos posteriores: factor común, binomios y trinomios. En la cuarta y última unidad, ecuaciones, se indica cómo resolver ecuaciones de primer y segundo grados. Aquí se enfatiza la traducción verbal a símbolos algebraicos.

Cada unidad consta de las siguientes partes:

— Introducción: se hace una breve justificación de la escogencia del tema a estudiar y un resumen de los contenidos que se incluyen.

— Situación inicial: se presenta un problema que busca motivar el estudio de algunos contenidos de la unidad. Con el auxilio de la teoría se da respuesta a las preguntas que allí se formulan.

— Secciones: se desarrollan los contenidos con ejemplos ilustrativos y ejercicios.

— Ejercicios de repaso de la unidad.

Se recomienda al estudiante leer con anterioridad los contenidos que se tratarán en cada clase y seguir con detalle los ejemplos desarrollados, deteniéndose en cada paso, de modo que el proceso le sea claro, para así abordar en mejores condiciones los ejercicios propuestos. Realizar algunos de estos ejercicios antes de la clase le permitirá establecer el nivel de comprensión que ha tenido de la lectura, y así aclarar las dudas que surjan, en clase, o en los apoyos extraclase que ofrece la Universidad.

El éxito del curso depende en gran medida de una actitud positiva, una asistencia regular y un compromiso con las actividades que él demande.

2

3

3

7

5

342

8

538

La inmensa mayoría de los matemáticos dirá que las matemáticas son bellas de por sí, que se justifican a sí mismas. Pero las matemáticas son además necesarias, o más bien, indispensables. Podrían ser la ciencia invisible: parte de su mérito consiste en estar detrás de múltiples facetas de la vida cotidiana, ocultas pero esenciales. Y son también el motor del cambio: no hay avión, robot, computador… tecnología del futuro, que no se alimente de matemáticas. Algunas de estas facetas se reflejan en las siguientes situaciones:

**¿Para qué sirven las matemáticas?**<br>
los matemáticos dirá que las matemáticas son bellas de por sí, que<br>
s. Pero las matemáticas son además necesarias, o más bien, indis-<br>
la ciencia invisible: parte de su mérito consiste **¿Habrá que sacar hoy el paraguas?** Las matemáticas son esenciales para predecir qué tiempo hará. Para ello se divide la atmósfera que envuelve al planeta en cajas imaginarias de cerca de 50 kilómetros de lado y entre algunas decenas y centenas de metros de alto. Por medio de los satélites y las estaciones meteorológicas se toman datos climáticos de estas cajas y se introducen todas las variables en potentes ordenadores que las combinan con las leyes de la dinámica y la física en complicados cálculos para predecir cómo se comportará el tiempo en los siguientes días. A más largo plazo, y con modelos matemáticos similares a estos que incorporan las interacciones de la atmósfera con los océanos, los hielos o la biosfera, se estudian también los posibles efectos del cambio climático.

**¡Lo siento, no hablo español!** A veces consideradas un lenguaje universal, las matemáticas resultan también indispensables para la traducción automatizada de cualquier idioma, desde el francés al zulú. Esto es así porque los programas informáticos de traducción se basan en estadísticas y probabilidades, junto a enormes bases de datos de palabras, para dar con la traducción más correcta de cada término.

8888

2

 $\mathbf{R}^{\mathbf{B}}$ 

18

.<br>ما

 **¡Coge el teléfono!** Marcar un número y hablar con alguien a través de un teléfono móvil es más complicado de lo que parece. Solo la norma GSM (Global System for Mobile Communications), que permite conectar un receptor con otro, supone más de 5.000 páginas de especificaciones técnicas. Las matemáticas y los algoritmos no sólo consiguen simplificar este proceso, sino que son fundamentales en cada uno de los pasos de una llamada: la transformación de la voz en series numéricas, su envío por ondas hertzianas, el encriptado de la comunicación, la gestión de las distintas frecuencias de radio de cada operador...

**Comunicación blindada:** cómo encriptar una conversación telefónica para que no sea escuchada por otras personas, o cómo garantizar la seguridad de una tarjeta de crédito. Desde la II Guerra Mundial, donde los matemáticos jugaron un papel determinante en el descifrado de mensajes secretos, esta ciencia constituye la pieza clave de muchos de los sistemas de seguridad usados de forma cotidiana. Un buen número de estos sistemas se basan en el protocolo RSA, construido en torno a la idea de que, si bien se pueden construir cifras enormes a partir de números primos  $(N = p \cdot q)$ , resulta muy complicado hallar los factores  $p \vee q$  cuando sólo se conoce  $N$ .

**¡Puja y gana!** ¿Qué tiene que hacer una persona para sacar el máximo beneficio a la hora de pujar en una subasta? La teoría de los juegos, creada por el matemático de origen húngaro John Von Neumann en los años 1920-1940, analiza los diversos actores y sus diferentes estrategias para anticiparse a ellos. Un ejemplo: en una situación simétrica en la que unos piensan lo mismo que los otros, un postor debe buscar el máximo beneficio sabiendo que los demás van a seguir la misma estrategia que la de él.

**¿Se caerá este rascacielos?** Los números han permitido también elaborar complejos modelos matemáticos para representar prácticamente cualquier sólido o fluido en un ordena-

2

3

5

342

8

el futuro. Estos modelos son ya utilizados para analizar la estabilidad de rascacielos y puentes ante un terremoto o para simular el aterrizaje de una sonda espacial en un lugar remoto. En estos momentos se intenta también reproducir los órganos del cuerpo humano en un ordenador y llegar a saber con antelación cómo responderá un paciente en un quirófano durante una operación.

dor y simular cuál será su comportamiento en la realidad. Es decir, predecir de alguna forma<br>el futuro. Estos modelos son ya utilizados para analizar la estabilidad de rascacielos y puen-<br>tes ante un terremoto o para simul **La probabilidad de desarrollar un cáncer.** Muchas enfermedades tienen un componente hereditario, lo que significa que una persona puede estar más predispuesta a padecer un mal si es portador o no de un determinado gen. Así ocurre con el gen BRCA1, cuya mutación se descubrió en 1990 y que está implicada en un porcentaje elevado de mujeres con cáncer de mama. Para hallarlo, los investigadores tuvieron que apoyarse en múltiples análisis estadísticos sobre personas emparentadas.

**De** *Parque Jurásico* **a** *Star Wars***.** Conseguir que unos juguetes cobren vida en la pantalla de cine o que el ataque de un tiranosaurio rex haga agarrarse a los espectadores de sus asientos es posible, en gran medida, gracias a las matemáticas. Muchos de los efectos especiales más alucinantes del cine o las películas de animación son una combinación de pixeles y formas geométricas creadas a partir de matemáticas por medio de programas informáticos.

**Revivir el pasado.** Reconstruir una vasija rota nunca es fácil. Pero qué pasa si ésta además tiene siglos de antigüedad y debe ser recompuesta sin saber cómo era a partir de cientos o miles de pequeños fragmentos desordenados e incompletos. Las matemáticas son igualmente una herramienta indispensable para la arqueología, pues permiten reconstruir superficies de todo tipo e incluso partes de un cuerpo humano a partir de unos pocos restos antiguos. Las piezas disponibles son digitalizadas e introducidas en progra88

2

 $\mathbf{R}^{\mathbf{B}}$ 

18

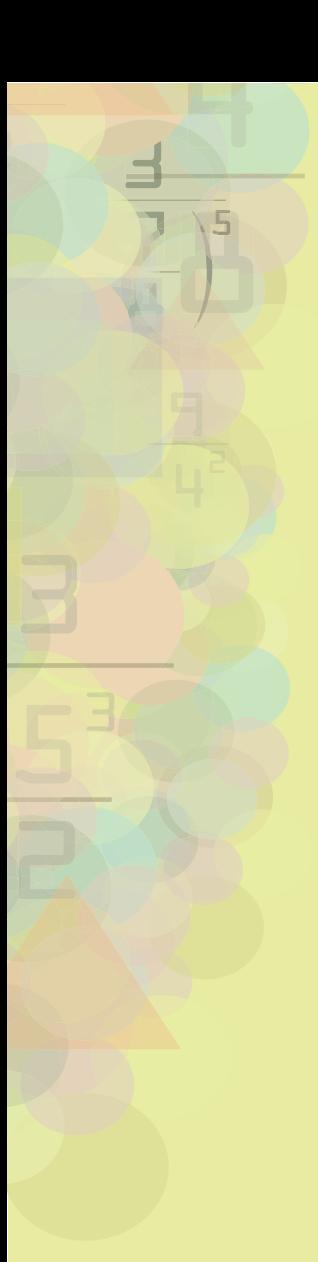

mas informáticos que recomponen el objeto de forma virtual por medio de geometría, combinaciones y estadísticas.

**Conservando el medio ambiente.** La combinación de las matemáticas y la ecología permite comprender muchas de las complejas interacciones de la naturaleza. Con ayuda del álgebra, simulaciones numéricas, procesos estocásticos, ecuaciones diferenciales o estadística se pueden crear modelos con los cuales determinar, por ejemplo, qué extensión se necesita proteger para conservar una determinada población de animales o a qué ritmo se propagará una especie de planta invasora.

**Música y literatura.** Sea una ópera de Mozart o la guitarra de Keith Richards, toda la música que se almacena en un CD está formada por largas series de ceros y unos. Pero ésta no es, ni mucho menos, la única relación de las matemáticas con la música y con el arte. La composición musical está ligada íntimamente a las matemáticas, al igual que muchas pinturas y obras de arte. En la literatura, las matemáticas están presentes en clásicos como Alicia en el país de las maravillas o Los viajes de Gulliver. Y en el caso de Borges, que estudió matemáticas durante varios años, la impronta de esta ciencia aparece en toda su obra, en especial en su cuento El Aleph, que ya en el nombre se refiere a una teoría matemática que expone cómo el todo no es necesariamente mayor que las partes.

# **UNIDAD**

# **1 Los números reales**

# BREVE HISTORIA DE LOS NÚMEROS

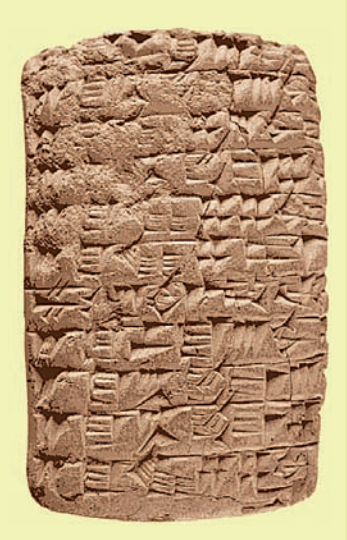

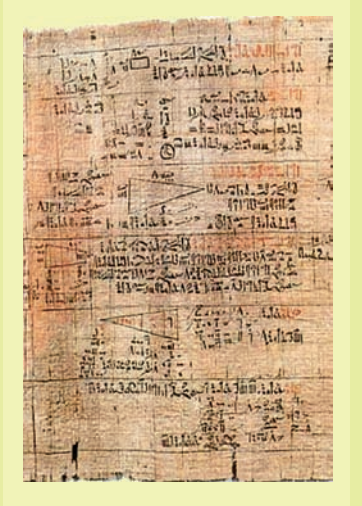

#### Los *números naturales* **(N)** son aquellos que usamos para contar.

 En la prehistoria, las tribus más primitivas apenas distinguían entre "uno" y "muchos".

Más adelante, utilizaron un lenguaje corporal (dedos, mano, pie...) y con ayuda de ramas, piedras, etc., lograron contar números cada vez mayores.

Los símbolos que representan a los números naturales no han sido siempre los mismos.

- $\bullet$ En Mesopotamia se representaban en forma de cuña.
- $\bullet$ En Egipto, mediante jeroglíficos.
- $\bullet$ En Grecia, con las letras de su alfabeto.
- $\bullet$ En Roma, los símbolos que se usaron fueron los siguientes:  $I = 1$ ;  $V = 5$ ;  $X = 10$ ;  $L = 50$ ;  $C = 100$ ;  $D = 500$ ;  $M = 1.000$
- 5  $\bullet$ Los símbolos de nuestro sistema de numeración actual los introdujeron los árabes y son de origen hindú: 0, 1, 2, 3, 4, 5, 6, 7, 8 y 9.

La representación de los números con una marca por cada elemen-<br>to no es práctica para números grandes. Con el desarrollo humano se -<br>-<br>58 <u>(19</u><br>0-<br>n-3 La representación de los números con una marca por cada elemenhizo necesaria una mejor forma de representar los números; una de las primeras ideas utilizadas fue la agrupación, en la cual se usan tantos símbolos como sea necesario, colocándolos de izquierda a derecha o viceversa, de arriba a abajo, o en la posición que se quisiera. Por ejemplo, los egipcios usaban los símbolos  $\vert$ ,  $\cap$  y  $\vartheta$  para 1, 10 y 100 respectivamente y representaban el número 236 así:

8

### $\theta \vartheta$ NUU $||||||$

#### $\phi$  and  $\theta$  $\theta$  and the set of  $\theta$  $\cap \cap \cap$ **- All and All and All and All and All and All and All and All and All and All and All and All and All and All** -----

Luego, la idea decisiva fue la de utilizar el principio posicional (como en nuestro sistema decimal) para representar los números: un mismo símbolo puede tener un valor distinto dependiendo de la posición que ocupe.

En el sistema de los números naturales, ecuaciones del tipo  $x + 1 = 0$ , no tienen solución; situaciones de la vida real como deudas, depresiones del terreno, temperaturas bajo cero, no son posibles de representar con tales números. Surge así la necesidad de extender el sistema de los números naturales a un nuevo sistema en el que tales ecuaciones y situaciones sean posibles. El nuevo conjunto se denomina *números enteros*, y se simboliza por la letra Z.

Al estudiar la operación de multiplicar en los números enteros, se observa que la operación inversa, la división, no es siempre posible. Por ejemplo, 4 ÷ 5 carece de sentido en los enteros. Surge, por tanto, la necesidad de extender el sistema de los números enteros a uno nuevo en el que tengan sentido tales operaciones. Éste recibió el nombre de sistema de los *números racionales*, simbolizado con la letra Q.

La introducción de los diversos sistemas numéricos no ha sido secuencial. Así, en el siglo VII a. C. los

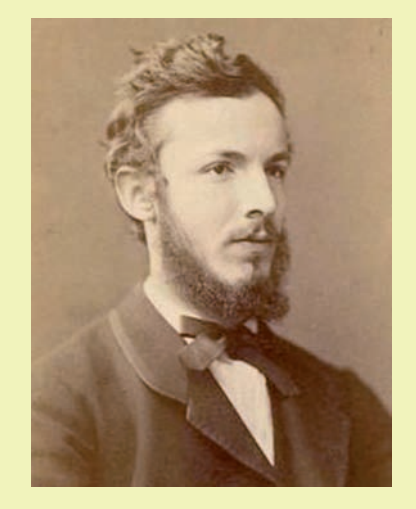

#### **George CANTOR (1845-1918)**

Matemático alemán nacido en San Petersburgo (ahora Leningrado, Rusia) y fallecido en Halle. Ya en la escuela, Cantor mostró talento por las matemáticas, haciendo posteriormente de ellas su profesión, obteniendo el puesto de profesor en la Universidad de Halle en 1872. Cantor construyó una estructura lógica completa, en la cual se postulaba que una serie completa de números transfinitos, representaba diferentes órdenes de infinitos. De esta manera todos los números racionales podían establecer una igualdad a la serie de números enteros, pero no así los números racionales más los irracionales. Estos eran los números reales y representaban números transfinitos más elevados que los números enteros. Así la definición de Cantor de número real identifica a este último con una sucesión convergente de números racionales.

#### **Richard DEDEKIND (1831 - 1916)**

Este matemático alemán nació y murió en la ciudad de Braunschweig. Fue una figura clave en el surgimiento de la matemática conjuntista y estructural del siglo XX. Su obra y su importancia han sido revaluadas en los últimos treinta años, resultando que no deja de crecer la estimación que de él se tiene. Hasta cierto punto, se le puede considerar un moderno Euclides: dejó una huella muy importante en los elementos de la matemática. Durante el siglo XX, a Dedekind se le ha conocido sobre todo por su aportación a los fundamentos del sistema numérico (definiciones de los números reales y naturales), pero su principal contribución como investigador fue en el terreno del álgebra y sobre todo la teoría de números algebraicos.

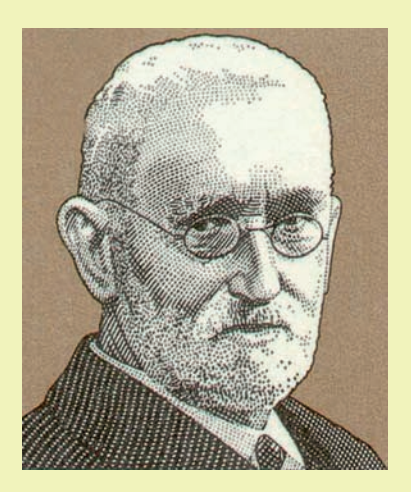

griegos descubrieron los *números irracionales*, es decir, los que no pueden ser expresados a través de una fracción, por ejemplo, al comparar la diagonal y el lado de un pentágono regular o la diagonal y el lado de un cuadrado; estaban familiarizados con la extracción de las raíces cuadradas y cúbicas pero no conocían los números negativos ni el cero, tampoco tenían un sistema de símbolos literales bien desarrollado.

El predominio, en esta época, de la geometría, fue la causa de que la aritmética y el álgebra no evolucionaran independientemente. Verbigracia, los elementos que intervienen en los cálculos se representaban geométricamente y las magnitudes irracionales las tomaban como segmentos de recta.

Fueron los hindúes, entre los siglos V y XV, los que inventaron el sistema de numeración actual, introdujeron los números negativos y comenzaron a operar con los números irracionales de forma semejante que con los racionales, sin representarlos geométricamente. Durante el periodo renacentista, entre los siglos XVI y XVIII, los europeos toman contacto con las ideas griegas a

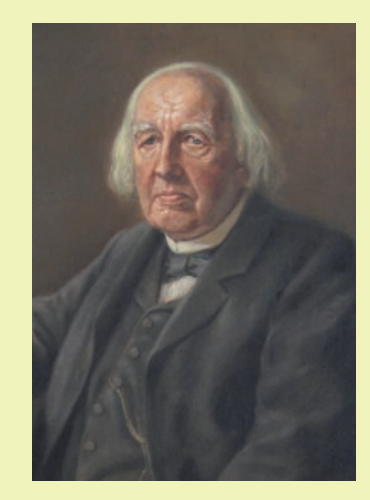

# 8 **Karl WEIERSTRASS (1815 - 1897)**

elm Killi<br>nge y S<sub>'</sub><br><sub>zalévska</sub> de Berlín en la cual tuvo entre sus<br>discípulos a Georg Cantor, Ferdinand nacio en ustenteide y murio en Berlin.<br>Estudió matemáticas en la Universidad<br>de Münster, además de sus prolíficas nático alemán considerado como<br>el «padre del análisis moderno». o entre sus<br>Ferdinand<br>elm Killing,<br>nge y Sofia<br>valévskaya. de Berlín en la cual tuvo entre sus Matemático alemán considerado como Nació en Ostenfelde y murió en Berlín. de Münster, además de sus prolíficas investigaciones cabe señalar que fue profesor de cátedra en la Universidad Georg Frobenius, Wilhelm Killing, Leo Königsberger, Carl Runge y Sofia Kovalévskaya.

3

través de traducciones árabes, reemplazándolas, paulatinamente, por los métodos hindúes.

Es importante resaltar que el conocimiento de los números por parte de los griegos no fue superado sino hasta veinticuatro siglos más tarde. Los matemáticos G. Cantor, R. Dedekind, K. Weiertrass y B. Bolzano fueron quienes culminaron la obra, que duró medio siglo de investigaciones, sobre los números racionales e irracionales, que considerados juntos, constituyeron el sistema de los *números reales*.

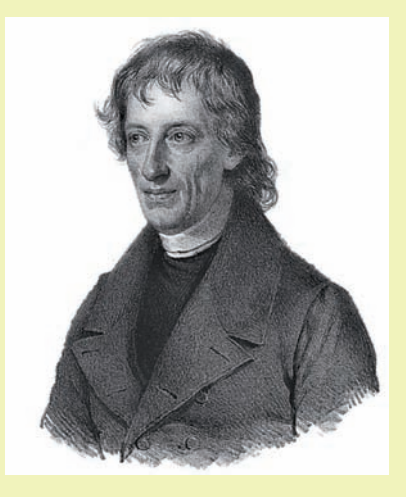

#### **Bernard BOLZANO (1781 - 1848)**

Matemático checoslovaco nacido y fallecido en Praga. Tras estudiar teología, filosofía y matemáticas, fue ordenado sacerdote en 1805 y se le confió la cátedra de filosofía religiosa en su ciudad natal, donde sus tendencias librepensadoras le valieron una acusación ante Roma. Fijó el concepto de la distancia y distinguió el máximo de una función y su límite superior, enunciando varios teoremas universalmente conocidos. Las inquietudes científicas de Bolzano resultaron muy avanzadas para su tiempo, preocupado como estaba por los fundamentos de varias ramas de la matemática, a saber, la teoría de las funciones, la lógica y la noción de cardinal.

.<br>ال

2

3

 $23$ 

3830

13 53

3

**1950** 

8

 $\mathcal{R}^2$ 

26

# **Introducción**

**Los números reales** (aquellos con representación decimal finita o infinita) aparecen en muchas de las cantidades que se emplean en la modelación matemática del mundo físico y económico, cantidades que se supone varían de manera "continua".

 En esta unidad el estudiante encontrará un tratamiento básico del sistema de los números reales; se identifica el conjunto que lo forma (con algunos subconjuntos especiales) y se precisan varias propiedades de las operaciones que en él se definen, las cuales serán de uso frecuente en el álgebra.

#### *Situación inicial*

Un objeto, cuya temperatura es de quince grados centígrados, se introduce en un congelador; transcurridas dos horas el objeto tiene una temperatura de diez grados bajo cero.

- a) ¿Cuál fue la variación de temperatura?
- b) ¿Cuál fue el cambio promedio de temperatura?

# **1.1. Los números enteros**

Cantidades como quince grados centígrados o diez grados centígrados bajo cero pueden ser representadas como: +15°C, –10°C, respectivamente. Números como +15 y –10 son ejemplos de números enteros.

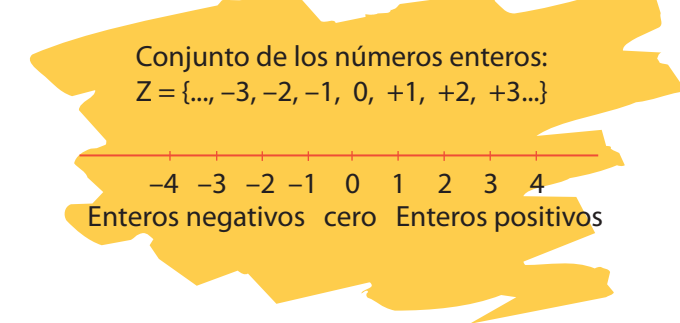

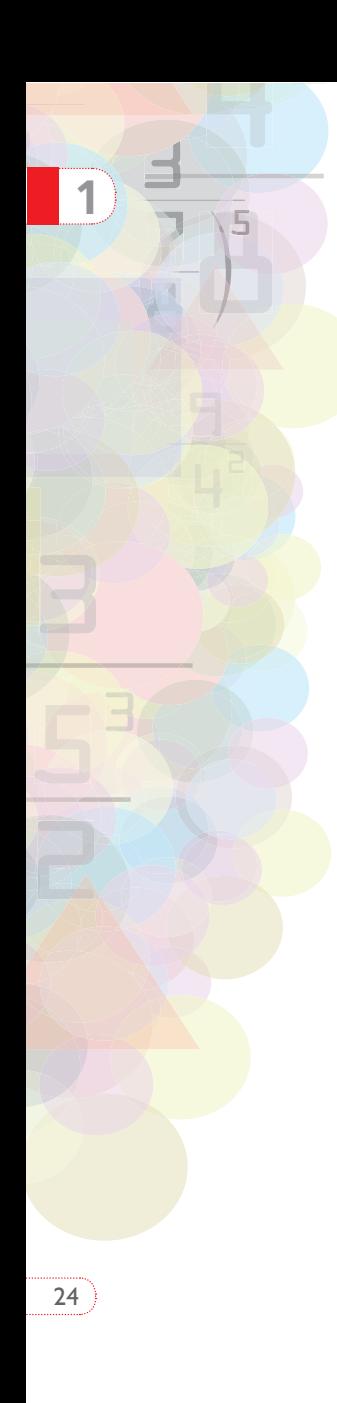

Con frecuencia se prescinde del signo + para indicar un entero positivo. Así, +5 se representa simplemente como 5. Números como +5 y –5 se llaman opuestos. Los números enteros también se utilizan para modelar situaciones relacionadas con:

- Consignaciones o retiros en una cuenta bancaria.
- Sucesos que ocurrieron antes o después de un momento específico.
- Alturas y profundidades con respecto al nivel del mar.
- $\cdot$  La solución de ecuaciones, como  $x + 5 = 3$ .

### *EJERCICIO 1*

- *1.* Dibuje en el plano cartesiano el rectángulo de vértices: (5, 4), (–3, 4), (–3, –2), (5,–2). ¿Cuál es su perímetro?
- *2.* Encuentre los vértices de un rectángulo tal que su perímetro sea igual a 28, uno de sus lados esté en el eje X y uno de sus vértices sea el punto (2, 9).
- *3.* ¿Cuál es el perímetro de la figura que aparece a continuación?:

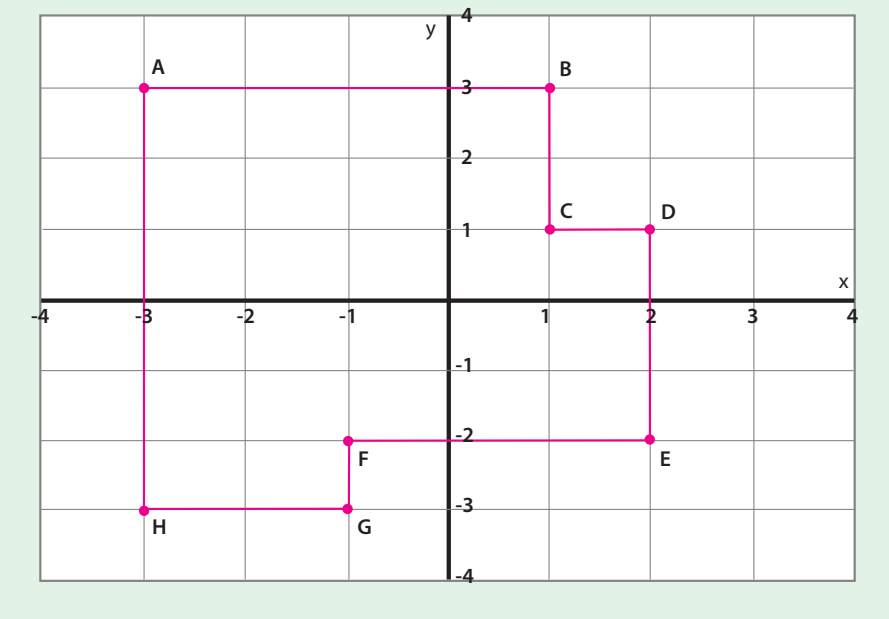

.<br>ال

2

3

25

3830

13 53

3

**1950** 

8

 $\mathcal{R}^2$ 

26

## **1.1.1. Adición de enteros**

Si la temperatura de un objeto es de –10°C y ésta se incrementa en 15°C, ¿cuál es la temperatura final?

**A** Haga un gráfico que represente la situación.

La temperatura final es de 5°C y se consigue mediante la adición:  $(-10) + (15) = 5$ 

- Redacte una regla para sumar enteros.
- Explore el posible significado que se podría dar a la adición en los contextos: consignaciones-retiros, sucesos de eventos, alturas-profundidades.

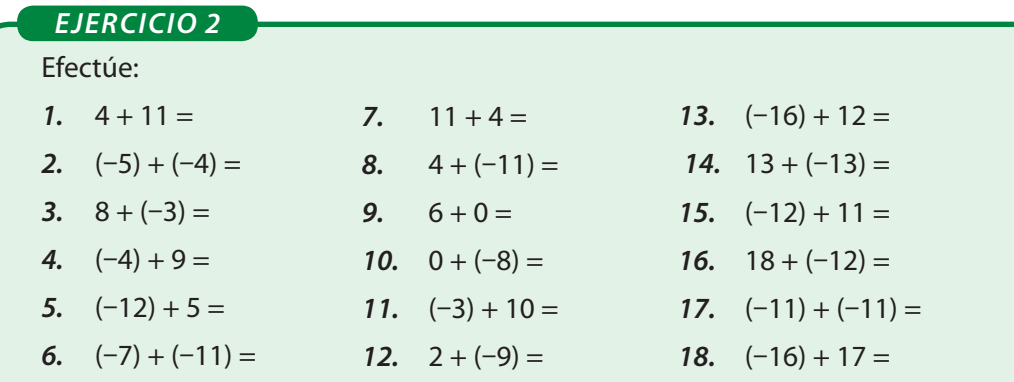

El cálculo de expresiones como:  $(-3458) + 5700 + (-1345) - 3256$  resulta engorroso si se hace con lápiz y papel.

--Explore el uso de la calculadora para realizar el cálculo anterior con las teclas usuales de las operaciones, con las memorias (M+), (M–), (Min), (MR), o con el modo SD.

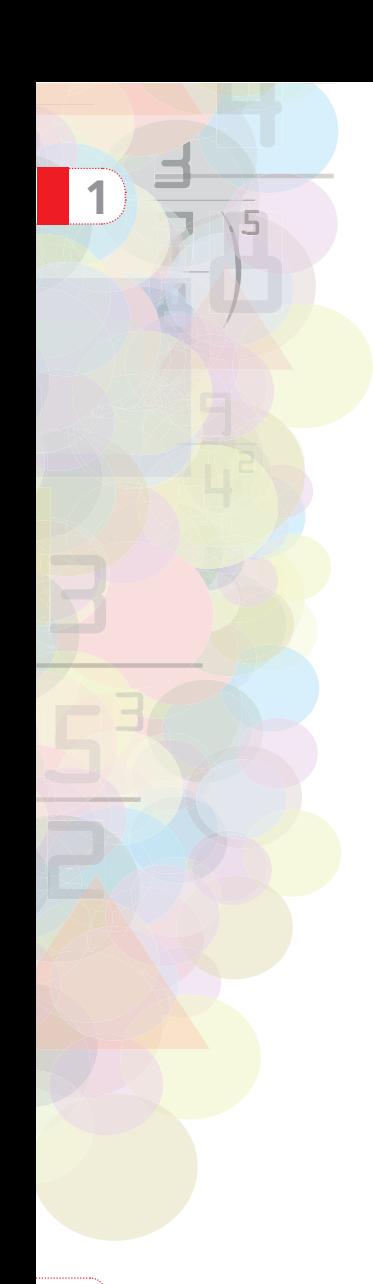

26

# **1.1.2. Resta de enteros**

Retomando la parte a) de la situación inicial: si la temperatura del objeto pasa de 15 grados sobre cero a 10 grados bajo cero, hubo una baja de temperatura de 25°C. Este resultado se obtiene con la resta:  $(-10) - 15 = -25$ .

Si la temperatura inicial de un cuerpo fuera de –3 grados y la final de 5 grados, el cambio en la temperatura sería de 8 grados; la temperatura subió 8°C

--Elabore un gráfico que ilustre la situación anterior.

La variación en la temperatura (ΔT) se consigue restando la temperatura final (T<sub>f</sub> ) con la temperatura inicial (T<sub>i</sub>):

$$
\Delta T = T_f - T_i = 5 - (-3) = 5 + 3 = 8
$$

La resta de dos números se define como la suma del primer término (minuendo) con el opuesto del segundo término (sustraendo).

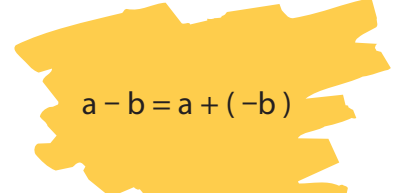

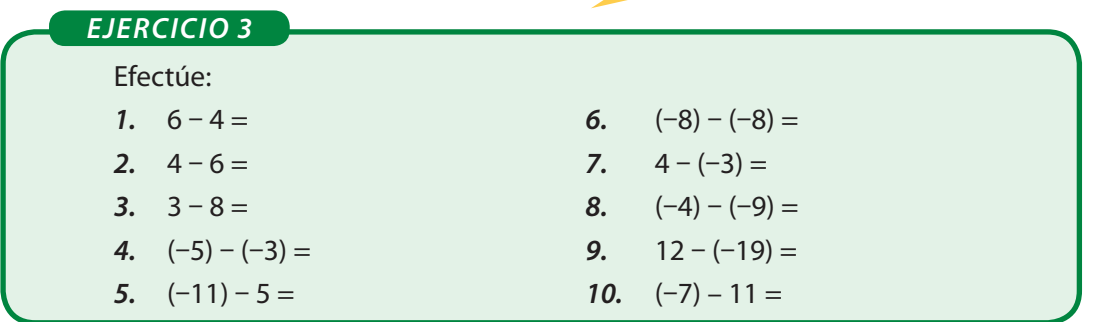

En los ejercicios 1) y 2) se observa que los resultados no son iguales; el orden en que se lleva a cabo la resta afecta el resultado.

Así: **si a ≠ b, entonces a – b ≠ b – a**

**1.1.3. Multiplicación de enteros**

Tres disminuciones sucesivas de cinco grados se pueden representar en la forma:

$$
(-5) + (-5) + (-5)
$$

lo cual equivale a una disminución total de 15 grados. Esto se escribe mediante el producto:

$$
3 \times (-5) = -15
$$

¿Cómo se obtiene el signo del resultado en la multiplicación de enteros?

*EJERCICIO 4*

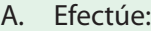

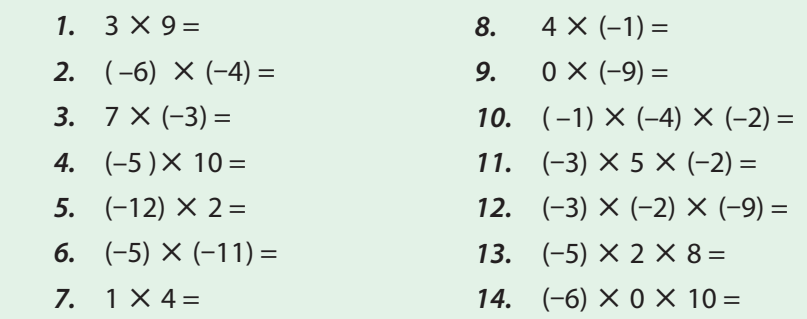

B. En el fondo de un pozo de diez metros de profundidad se encuentra un gusano. Durante el día sube tres metros y en la noche resbala dos, ¿en qué día el gusano llega a la salida del pozo?

$$
a-b=a+(-b)
$$

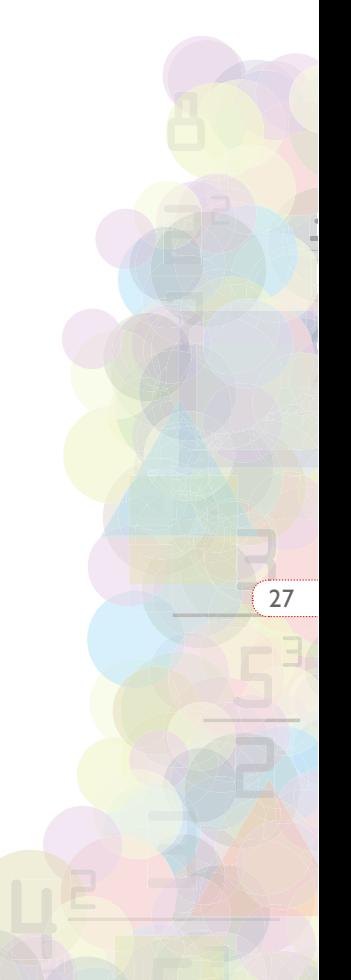

 $\mathcal{R}^2$ 

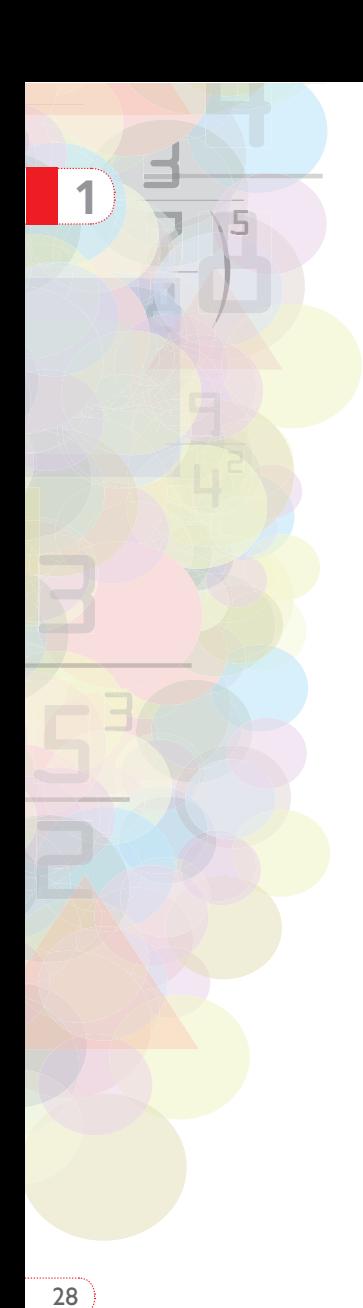

Consideremos un cultivo que inicialmente tiene una bacteria; cada bacteria se duplica cada segundo; al cabo de tres segundos, ¿cuántas bacterias habrá? Veamos:

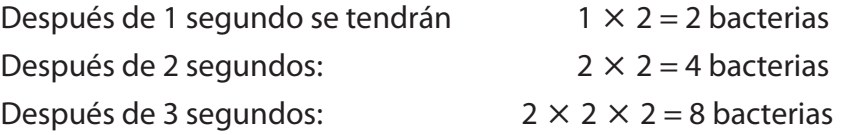

Transcurridos 3 segundos habrá 8 bacterias.

Un producto repetido como 2  $\times$  2  $\times$  2 se representa en la forma: 2<sup>3</sup>

Si **b** es un número entero y **n** es un número entero positivo:  $\underline{b \cdot b \cdot b \dots b} = b^n$ **n** factores A la expresión **bn** se le denomina **potencia**,

**b** es la **base** y **n** es el **exponente.**

#### *EJERCICIO 5*

*A.* Desarrolle las siguientes potencias: **1.**  $(5)^4$ 2.  $(-9)^2$ 3.  $(6)^3$ 4.  $(-2)^5$ 5.  $(-1)^6$ 6.  $(-3)^4$ **7.**  $(7)^3$ 8.  $(-4)^3$  $9.$   $(-1)^{2008}$ *10.* (–1)2011 *11.* (1)3580 12. (0)<sup>789</sup> *B.* Con la ayuda de la calculadora efectúe: **1.**  $3^{10}$  **2.**  $5^8$  **3.**  $(-4)^{12}$  **4.**  $(-2)^{23}$ 

## **1.1.4. División de enteros**

En la división 15÷(–3) se busca un número que multiplicado por (–3) dé 15. Ese número es (–5).

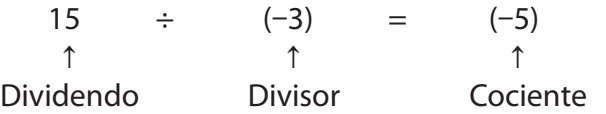

¿Cómo se obtiene el signo del resultado de la división de enteros?

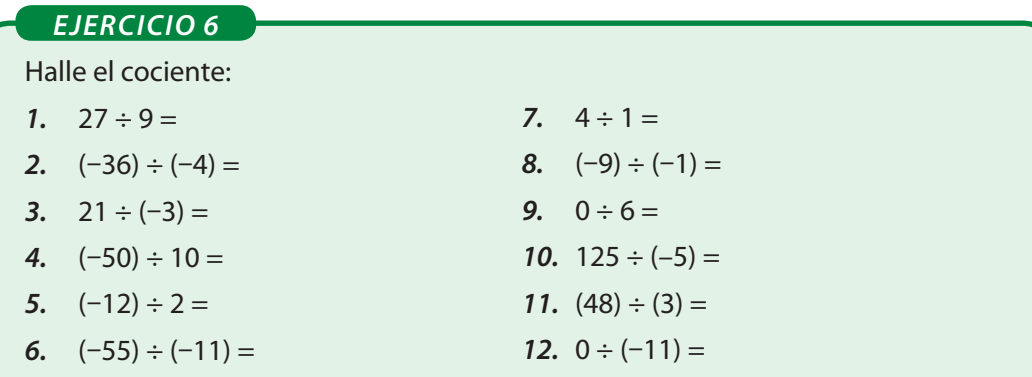

 $\triangle$  ¿Qué decir de la expresión 4 ÷ 0?

#### *EJERCICIO CON NÚMEROS ENTEROS 7*

A. Realizando primero la operación dentro de cada paréntesis, efectúe:

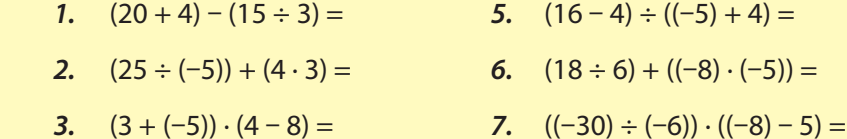

**4.**  $((-3) \cdot 2) - ((-7) + 4) =$  **8.**  $((-12) - (-4)) \div ((-4) \cdot (-2)) =$ 

8

2

3

 $\mathcal{R}^2$ 

26

.<br>ال

#### *EJERCICIO CON NÚMEROS ENTEROS 7*

7

**1**

5

342

8

538

2

30

3

3

3

*B.* Halle el valor numérico de cada expresión:

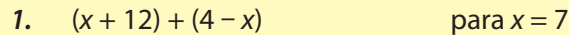

- **2.**  $(p+4)-(p-8)$  para  $p=(-5)$
- 3.  $(9 \div b) (2 \cdot b)$  para  $b = (-9)$
- 4.  $(a \cdot b) + (b \div a)$  para  $a = 4$  y  $b = (-12)$
- **5.**  $(8 + d) \cdot (4 d)$  para  $d = (-8)$
- 6.  $(m \div 5) (m + n)$  para  $m = (-15)$  y  $n = 2$
- *C.* Un helado proporciona 160 calorías, 100 gramos de carne aportan 105 calorías, correr 1 minuto elimina 24 calorías, nadar 1 minuto elimina 15 calorías. Si en una semana una persona come 5 helados y 600 gramos de carne, corre 30 minutos diarios y nada 2 horas a la semana, ¿Cuántas calorías ha ganado o perdido debido a estas actividades?
- *D.* En un teatro hay 26 filas de 24 sillas cada una. Los asientos se numeran en forma consecutiva de izquierda a derecha, comenzando por la primera fila y hacia atrás. ¿En qué fila se encuentra la silla número 374?
- *E.* La figura muestra una pila de tubos acomodados en cuatro filas:

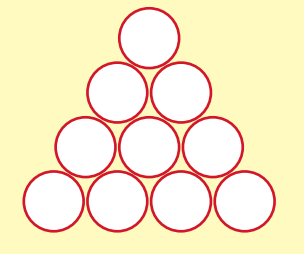

 ¿Cuántos tubos hay en una pila como la anterior pero con 30 filas de tubos?

¿Cuántos tubos hay en una pila con 100 filas de tubos?

Encuentre una fórmula para calcular la suma  $1 + 2 + 3... + n$ 

*F.* Coloque en cada casilla del siguiente cuadrado un número del conjunto

 $\{-4, -3, -2, -1, 0, 1, 2, 3, 4\}$ 

 de modo que al sumar por cualquier fila, columna o diagonal el resultado obtenido sea cero.

*G.* Resuelva la parte b) de la situación inicial de esta unidad.

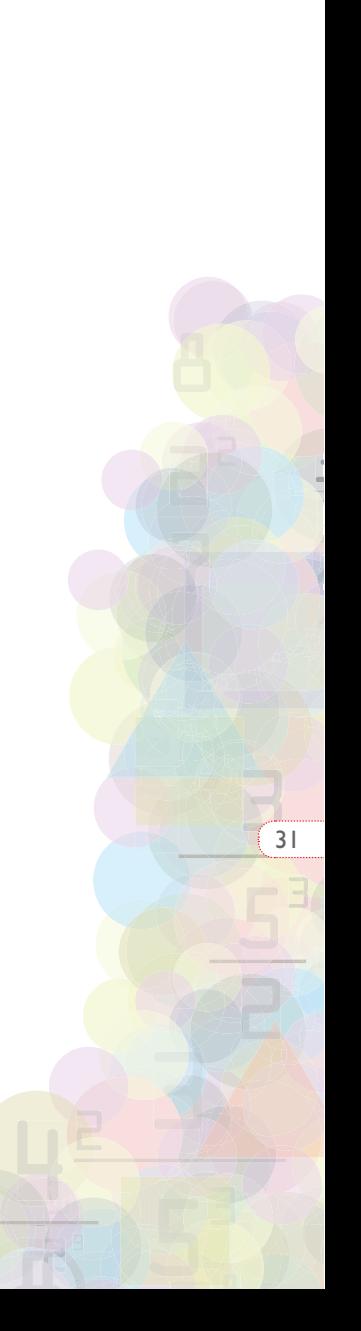

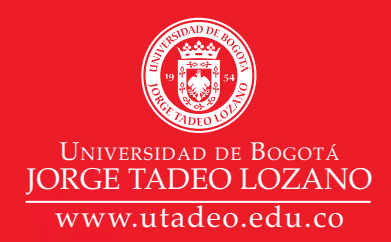

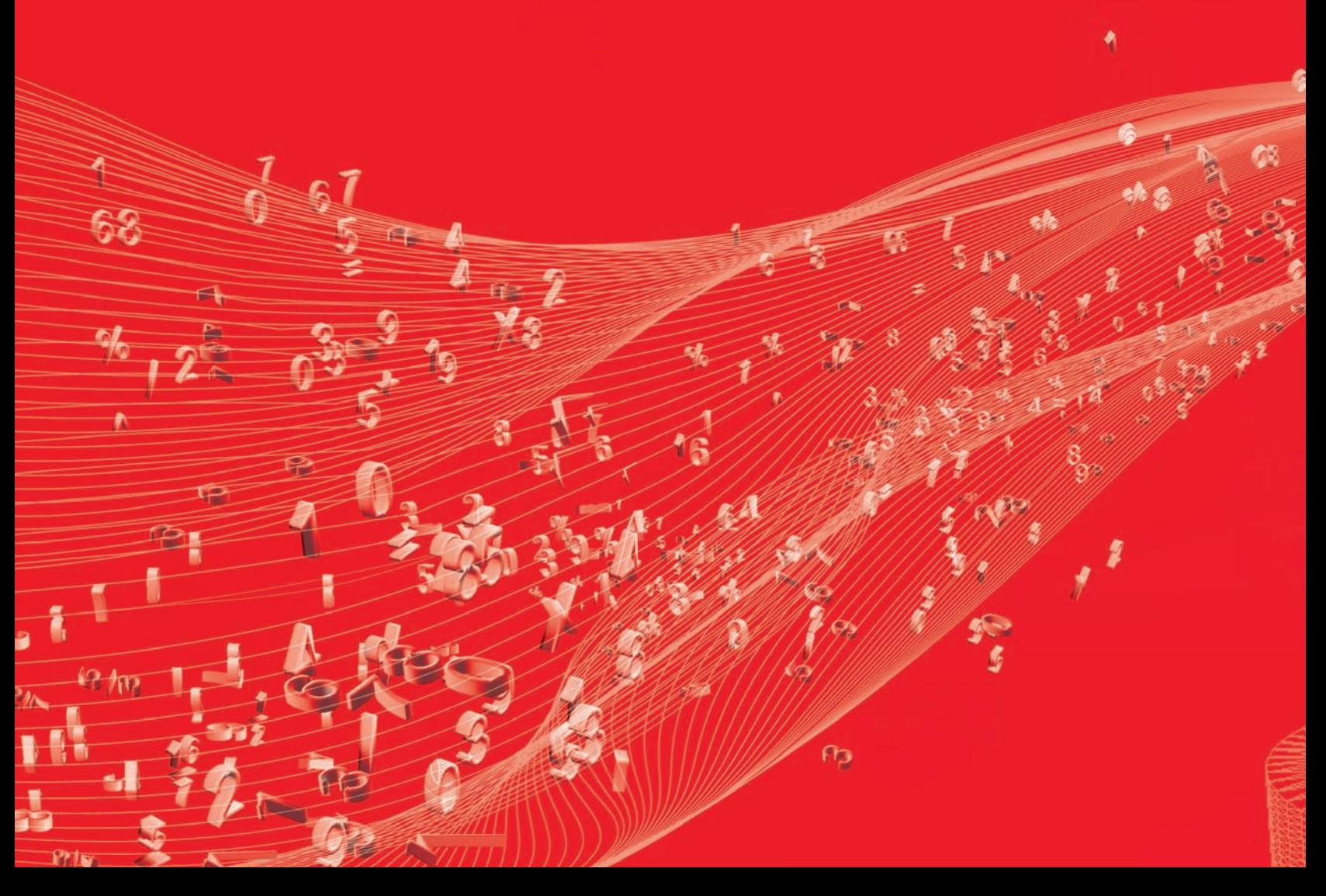